Государственное бюджетное профессиональное образовательное учреждение Самарской области «Пестравский государственный техникум имени Героя Социалистического Труда Анатолия Устиновича Сычёва»

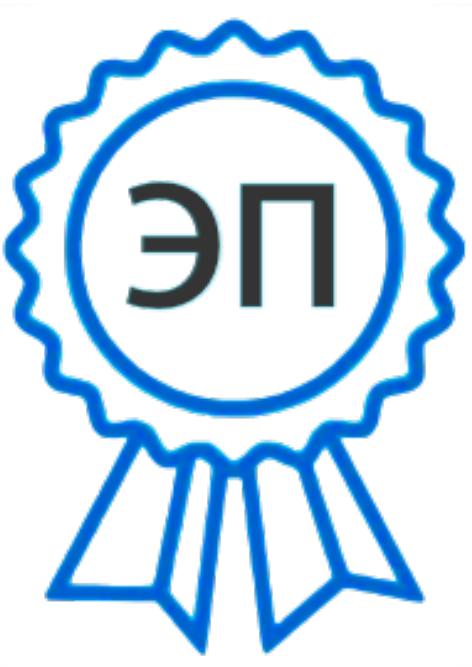

C=RU, O=ГБПОУ ПГТ им. А.У Сычева, CN="Александр Сергеевич Кузнецов ", E=so\_poo-pestr@samara.edu.ru 00f0babcffa52bc752 2023-12-13 07:42:00

# **Методическая разработка**

по теме: «Ознакомление с органами управления и контрольноизмерительными приборами. Приемы пуска пускового и основного двигателей колёсного трактора МТЗ- 80»

> Выполнил: Рыженков Александр Васильевич мастер производственного обучения

Содержание:

**Введение**

**1. Психолого - педагогические основы по формированию первоначальных умений и навыков на уроке производственного обучения.**

**2. Опыт организации деятельности по формированию первоначальных умений и навыков на уроках производственного обучения. Тема: "Ознакомление с органами управления и контрольно-измерительными приборами. Приемы пуска пускового и основного двигателей колёсного трактора МТЗ- 80"**

**3.Выводы**

**4.Используемые информационные источники**

#### **Введение**

Основной формой организации занятий по индивидуальному вождению трактора является урок.

Урок - это часть учебного процесса, ограниченная определенным отрезком времени, с четко выраженной целью, проводимая мастером производственного обучения. Для него характерны: неразрывность задач, определенность решаемых на уроке учебно-воспитательных задач; оптимальное сочетания коллективной и индивидуальной работы учащихся; целесообразное построение занятия, обеспечивающие сознательность обучения и высокую активность учащихся, организационная четкость.

Рассматривая урок производственного обучения, следует отметить, что он отличается от урока теоретического обучения по основным наукам, общетехническим и специальным предметам.

Цель урока производственного обучения заключается в том, что учащиеся на основе полученных теоретических знаний освоили движения, приемы и способы выполнения действий и операций, необходимые для последующего формирования у них навыков и умений выполнения производственных работ по определенной профессии. Учащимся недостаточно просто запомнить и изучить учебный материал; они должны его понять, переработать и воспроизвести при выполнении задания. Следовательно, основная цель - не запоминание информации, а умение её переработать и применить на практике.

В процессе индивидуального обучения по вождению трактора реализуются принципы личностно-ориентированного подхода, которые позволяют создать атмосферу успеха и эмоционального подъёма.

#### **1.Психолого -педагогические основы по формированию первоначальных**

#### **умений и навыков на уроке производственного обучения.**

При формировании первоначальных умений и навыков по теме программы индивидуального вождения провожу уроки – упражнения. Обычно первоначальные трудовые умения и навыки могут вызвать у учащихся неприятные чувства: неумение, неуверенность, усталость. Поэтому особое внимание уделяю на текущий инструктаж, стараюсь помочь учащимся овладеть навыками а работе. Веду наблюдения за слабыми учащимися, помогаю им, показываю еще раз тот или иной прием. Стараюсь похвалить, пусть даже за малейшие успехи, а это придает им уверенность в выполнении упражнений.

Структура психологической и практической деятельности учащихся в процессе упражнений не остается неизменной.

Для того, чтобы учащиеся овладели профессиональными навыками так, как ими владеют квалифицированные рабочие, необходимо не только вооружить их различными умениями и навыками, обогатить и конкретизировать их знания, но и научить применять их на практике, развить у них ряд профессионально важных психофизиологических качеств: глазомер, скорость, координация, быстрота мышления, чувство времени. Таким образом, при помощи упражнений решаются разнообразные по своему характеру и степени сложности задачи, причем в зависимости от места данной темы в программе и ее содержании.

Поэтому упражнения в процессе производственного обучения провожу по определенной системе, где имеет место взаимосвязь их учебных целей, которые должны постоянно и повышаться по сложности и степени достижимости, находиться в тесной взаимосвязи и преемственности. Каждая цель обязательно сохраняет, включает последующую. Каждое упражнение должно подготавливать выполнение следующего, а следующее способствовать усвоению нового и одновременно закреплять предыдущее.

 Готовясь к проведению занятий, тщательно знакомлюсь с содержанием каждой темы программы, с литературой, определяю, что нового передового можно внести в данный урок, намечаю содержание, порядок и методы проведения вводного инструктажа, формирую вопросы, тщательно продумываю последовательность личного показа трудовых приемов, методы и приемы контроля, учета знаний, умений и навыков, формы подведения итогов урока, содержание домашнего задания.

## **ПРИМЕРНАЯ СТРУКТУРА УЧЕБНОГО ЗАНЯТИЯ ПРОИЗВОДСТВЕННОГО ОБУЧЕНИЯ**

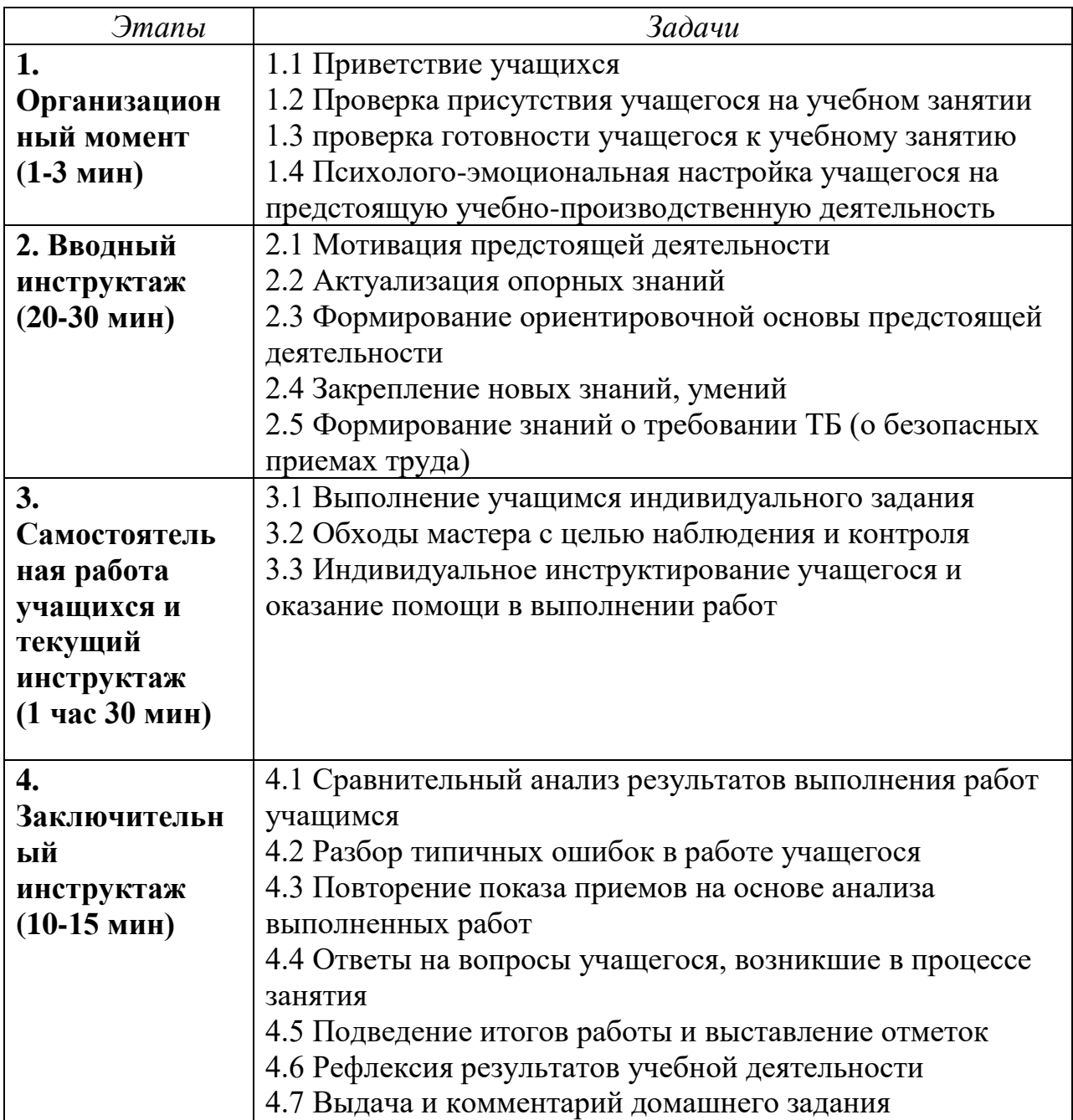

#### **2. Опыт организации деятельности по формированию первоначальных**

**умений и навыков на уроках производственного обучения.** 

#### **Тема: "Ознакомление с органами управления и контрольно-**

### **измерительными приборами. Приемы пуска пускового и основного**

### **двигателей колёсного трактора МТЗ- 80"**

#### **Время выполнения: 2 часа.**

#### **Цели урока**:

**Учебная**: формирование первоначальных умений и навыков пользования органами управления и контрольно-измерительными приборами колесного трактора и освоения приемов пуска пускового и основного двигателей.

**Воспитательная**: воспитывать интерес к профессии тракториста, добросовестность, ответственность и культуру труда.

**Развивающая:** развивать техническое мышление, самостоятельность, умение использовать в речи профессиональную терминологию.

**Тип урока**: изучение трудовых приемов

**Метод обучения**: наглядный, практический, индивидуальный

#### **Материально техническое оснащение урока:**

Трактор МТЗ-80, трактородром, инструкционно-технологическая карта, учебно-путевой лист, комплект инструментов, комплект заправочного оборудования, ветошь, медицинская аптечка.

**Межпредметная связь**: ПДД, устройство, эксплуатация трактора.

### **Ход урока**

### **I. ОРГАНИЗАЦИОННЫЙ МОМЕНТ – 15 мин**

- 1. Медицинский осмотр.
- 2. Проверка состояния спецодежды.
- 3. Заполнение путевого листа.

## **II. ВВОДНЫЙ ИНСТРУКТАЖ – 25 мин**

- 1. Сообщение темы и цели урока.
- 2. Инструктаж по технике безопасности.
- 3. Показ проведения ЕТО (проводит мастер п/о, обучающийся следит за проведением ЕТО по инструкционной карте "Порядок проведения ЕТО")
- 4. Показ и демонстрация упражнения:
- показ правильного расположения тракториста в кабине и правильного расположения рук на рулевом колесе;
- ознакомление с органами управления трактора, педалями и контрольноизмерительными приборами, подробное разъяснение их назначения;
- демонстрация приемов пользования рычагами гидросистемы;
- демонстрация приемов пользования рычагом переключения передач;
- показ расположения заправочных емкостей в тракторе;
- объяснение и показ приемов пуска основного и пускового двигателей;
- знакомство с ИТК выполнения упражнения.

## **III. ТЕКУЩИТЙ ИНСТРУКТАЖ – 45 мин**

Обучающийся самостоятельно, используя ИТК, знакомится с порядком поведения ЕТО, с расположением органов управления колесного трактора МТЗ-80, панелью контрольно-измерительных приборов, пуском двигателя.

После ознакомления мастер указкой показывает на органы управления и основные узлы трактора, а обучающийся называет правильное наименование и назначение органов управления и контрольно-измерительных приборов, а также называет единицы измерения контрольных показаний (при необходимости заправочные емкости и контрольные показания). Обучающийся самостоятельно повторяет порядок поведения ЕТО. Затем отрабатывает упражнение по пуску двигателя.

## **IV. ЗАКЛЮЧИТЕЛЬНЫЙ ИНСТРУКТАЖ – 15 мин**

- 1. Самоанализ и самооценка обучающегося.
- 2. Подведение итогов занятия, анализ выполнения упражнения с указанием успехов и недочетов, трудностей, которые возникли у обучающегося.
- 3. Оценивание обучающегося, выставление оценки в журнал, индивидуальную книжку по вождению, в путевой лист.
- 4. Домашнее задание: нарисовать панель контрольно-измерительных приборов (в крупном виде, желательно в красках)

### **Методические рекомендации к уроку производственного обучения**

- 1. Перед выполнением упражнения обучающийся должен обязательно пройти инструктаж по технике безопасности.
- 2. Перед выполнением упражнения необходимо провести ежесменное техническое обслуживание трактора МТЗ-80 согласно ИТК с соблюдением порядка проведения ЕТО.
- 3. Самостоятельно по ИТК повторить название, расположение, назначение органов управления и контрольно-измерительных приборов трактора.
- 4. Изучить порядок выполнения упражнения и овладеть приемами пуска пускового и основного двигателей.
- 5. Произвести пуск двигателя разными способами.
- 6. Ознакомиться с правильной посадкой и безопасными способами подъема и спуска в кабину трактора.
- 7. Ответить на экзаменационные вопросы по основам безопасности дорожного движения по соответствующей теме.

## **Инструкция по проведению ежедневного технического обслуживания колесного трактора**

**МТЗ– 80**

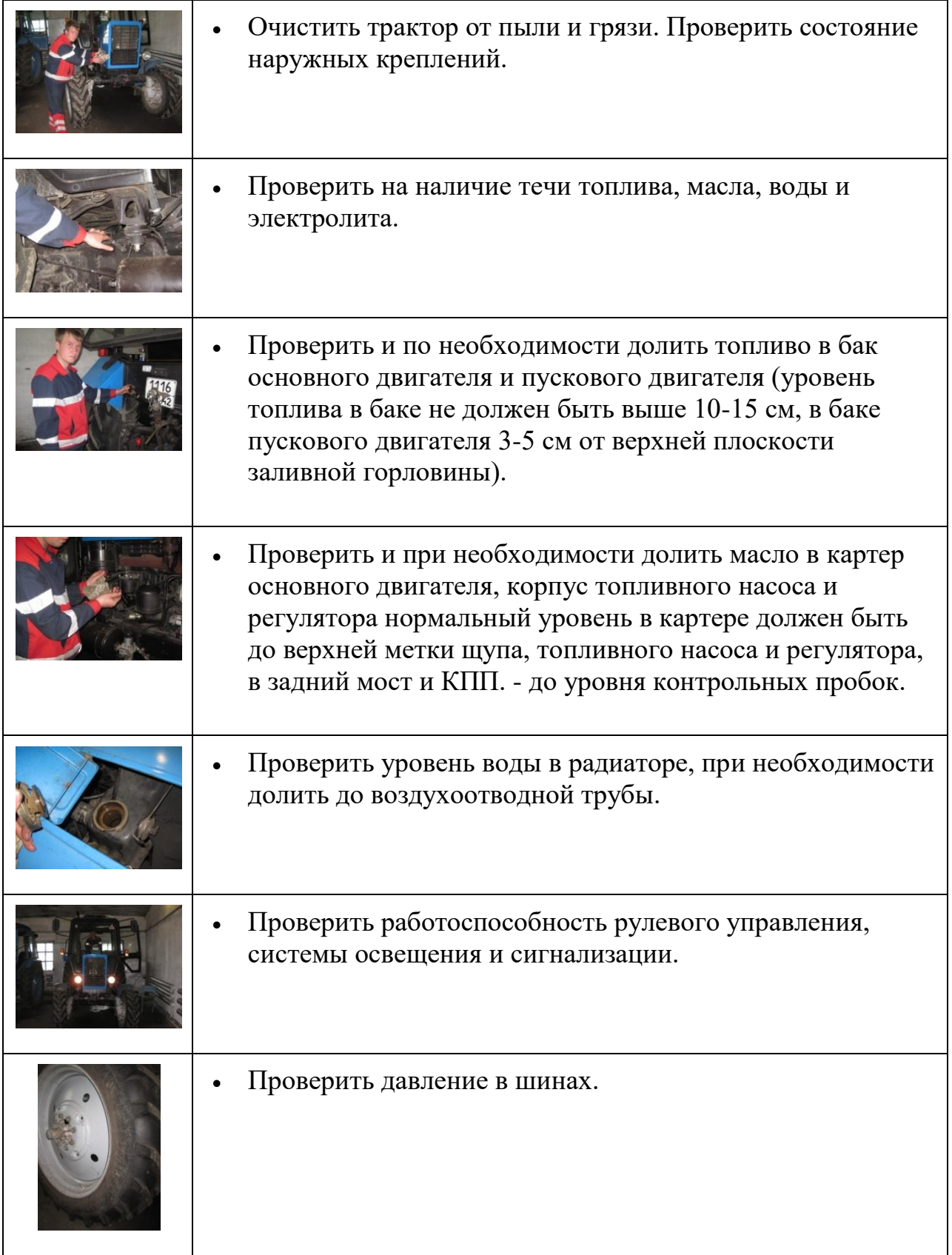

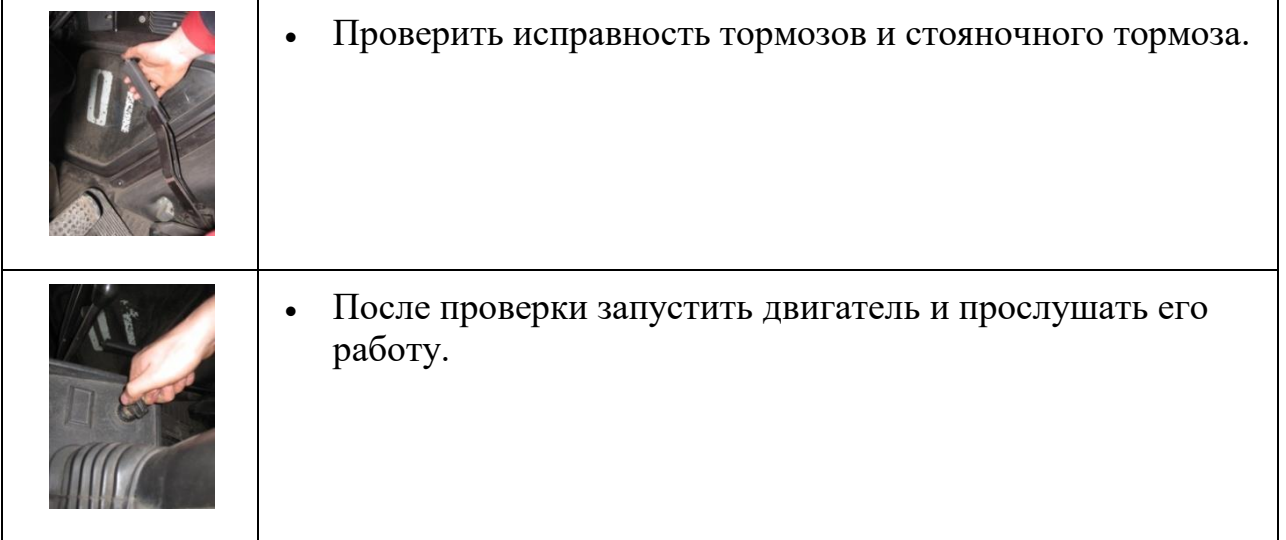

#### **Инструкционно-технологическая карта к уроку производственного обучения**

### **Органы управления и контрольно-измерительные приборы**

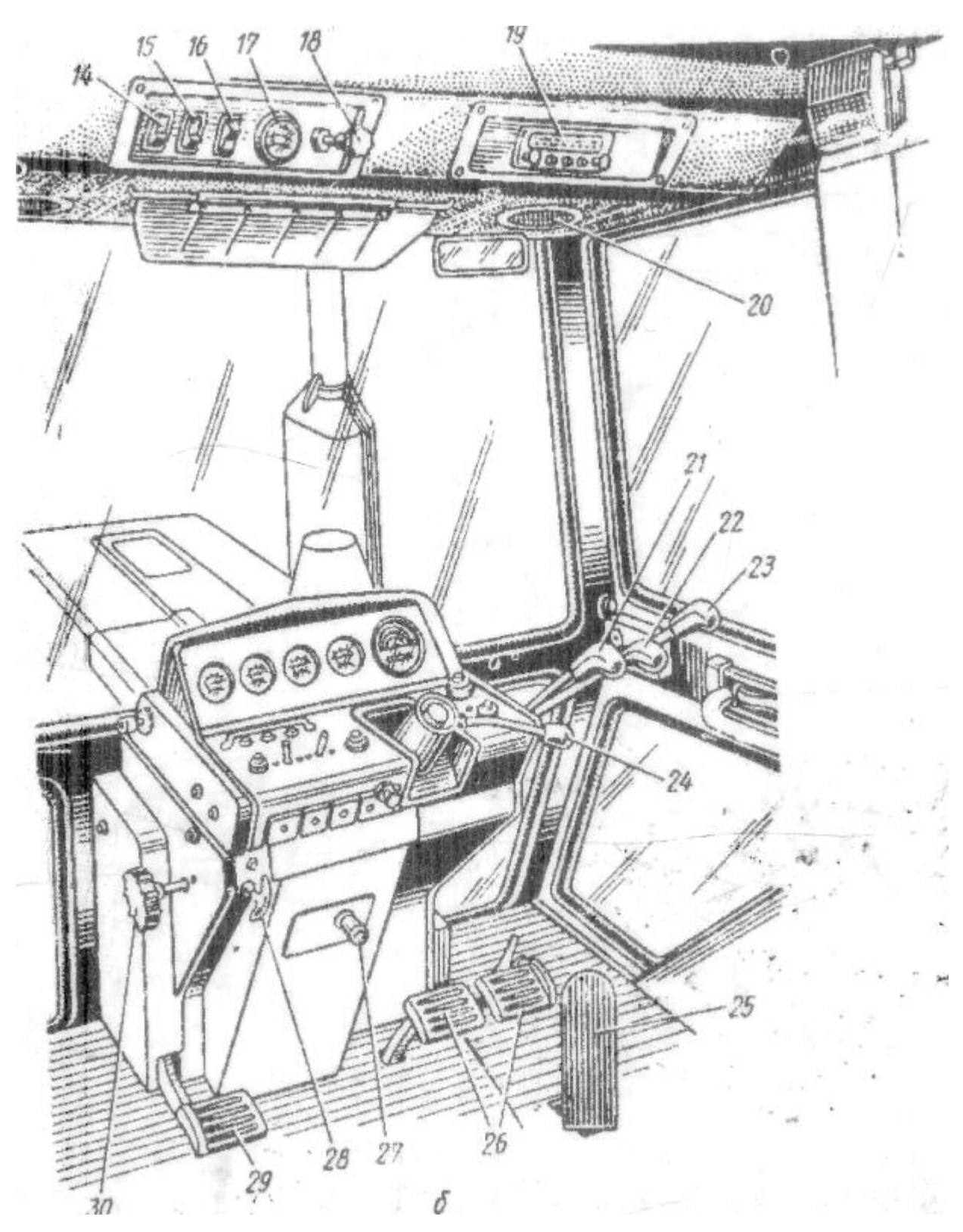

Колесные тракторы "Беларусь" с двигателем Д-240 мощностью 50 кВт выпускаются следующих моделей: MТЗ-80 – с электростартерным пуском; МТЗ-80Л – запуском от пускового двигателя.

**Сиденья** современных тракторов имеют регулировки по массе водителя от 60 до 120 кг.

#### **Органы управления и контрольно-измерительные приборы** трактора МТЗ-80

1 – рычаг переключения понижающего редуктора; 2 – рукоятка включения переднего ведущего моста; 3 – рычаг стояночного тормоза; 4 – рукоятка управления подачей топлива; 5 – рукоятка силового регулятора; 6 – рычаг управления ВОМ; 7 – маховичок переключения силового регулятора; 8 – рукоятка управления механической фиксации навесной системы; 9 – регулятор сиденья по высоте; 10 – рычаг перемещения сидения вперед-назад; 11 – крышка люка; 12 – рукоятка коробки переключения передач; 13 – рукоятка управления захватами гидрокрюка; 14 и 15 – выключатели систем вентиляции и отопления; 16 – выключатель задних фар; 17 – указатель уровня топлива; 18 – выключатель стеклоочистителя; 19 – радиоприемник; 20 – воздухораспределитель; 21 – рукоятка управления левым выносным цилиндром; 22 – рукоятка управления правым выносным цилиндром; 23 – рукоятка управления задним выносным цилиндром; 24 – рукоятка фиксации рулевого колеса; 25 – педаль управления подачей топлива; 26 – педали тормозов; 27 – рукоятка аварийной остановки двигателя; 28 – рукоятка управления АПД; 29 – педаль сцепления; 30 – маховичок управления шторкой водяного радиатора.

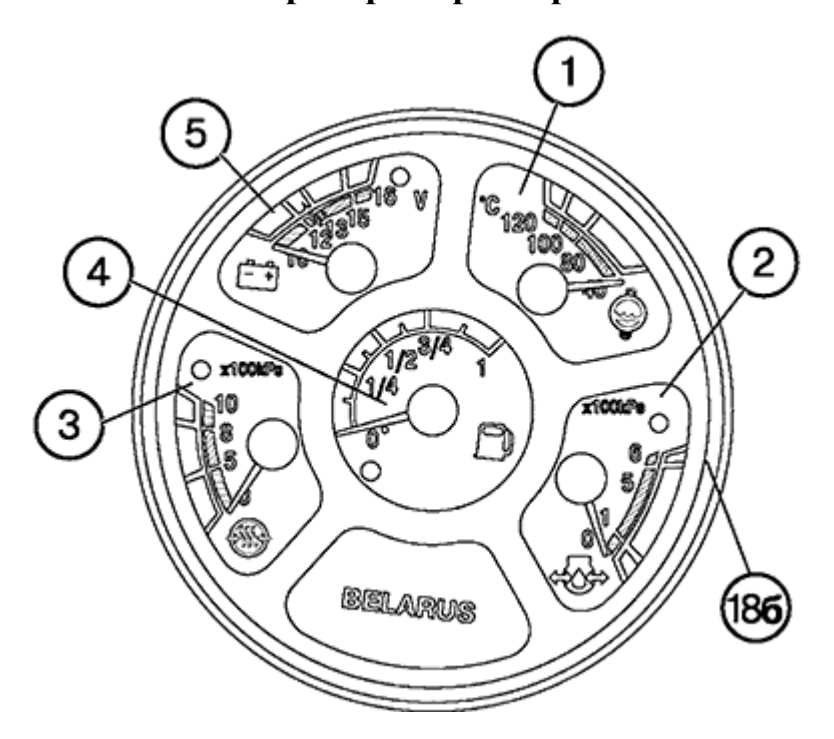

#### **Панель приборов трактора МТЗ-80**

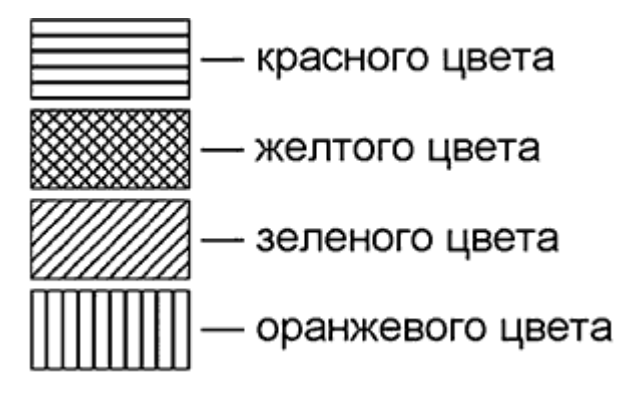

**Указатель температуры охлаждающей жидкости дизеля** с сигнальной лампой аварийной температуры (красного цвета).

Шкала указателя имеет **три зоны**:

- 1. рабочая 80-100 °С зеленый цвет;
- 2. нерабочие 40-80 °C желтый цвет;
- 3. 100-120°С красный цвет.

**2. Указатель давления масла в дизеле** (с сигнальной лампой аварийного падения давления)

Шкала указателя имеет **три зоны**:

- 1. рабочая 1-5 кгс/см<sup>2</sup>;
- 2. нерабочие 0-1 и 5-6 кгс/см<sup>2</sup>. При запуске холодного двигателя возможно давление до 6 кгс/с<sup>2</sup>. Если лампа аварийного давления горит при работающем дизеле, немедленно остановите дизель и устраните неисправность.

**3. Указатель давления воздуха в пневмосистеме** с сигнальной лампой аварийного давления (красного цвета).

Шкала указателя имеет **три зоны**:

- 1. рабочая 5-8 кгс/см<sup>2</sup>;
- 2. нерабочие 0-5 и 8-10 кгс/см<sup>2</sup>.

#### **4. Указатель уровня топлива в баке с контрольной лампой резервного уровня (оранжевого цвета)**

Прибор имеет деления:  $0 - 1/4 - 1/2 - 3/4 - 1$ .

Зоны шкал, отмеченных штриховкой, означают:

Не допускайте использования топлива до состояния "сухого бака".

**5**. **Указатель напряжения** с сигнальной лампой зарядки АКБ (красного цвета)

### **Электронный тахоспидометр**

- 1. Шкала частоты вращения коленчатого вала дизеля, об/мин.
- 2. Шкала частоты вращения ВОМ II 1000 об/мин.
- 3. Шкала частоты вращения ВОМ I 540 об/мин.
- 4. Дисплей (СИД) индикации частоты вращения заднего ВОМ.
- 5. Индикация наработки дизеля, ч.
- 6. Индикация скорости движения трактора, км/ч.
- 7. Дисплей (ЖКИ) индикации наработки дизеля и скорости движения трактора.

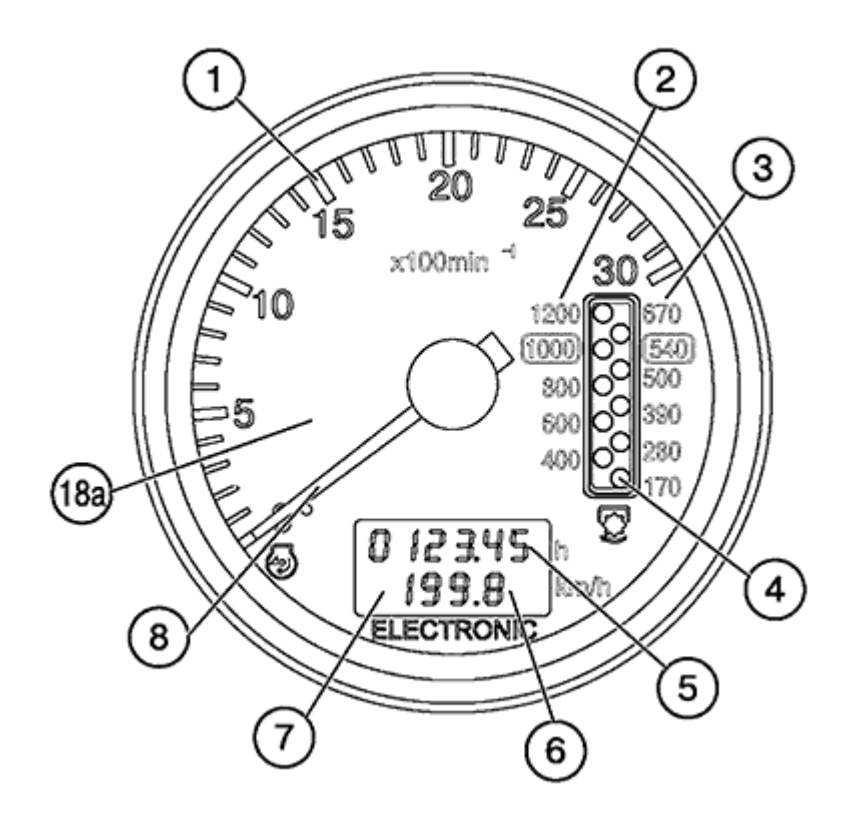

8. Стрелочный указатель частоты вращения коленчатого вала дизеля.

### **Пуск двигателя трактора**

#### *Пуск двигателя электростартером*

Пуск двигателя Д-240 следует проводить в следующей последовательности:

- установить рычаг коробки передач в нейтральное положение, а рычаг управления подачей топлива в положение максимальной подачи;
- включить включатель "массы";
- повернуть включатель стартера на щитке приборов в положение 2 и через 15-20 сек., когда контрольный элемент электрофакельного подогревателя накалится до ярко-красного цвета, включить сцепление и поворотом включателя в положение 3 включить стартер. Если двигатель не запустится в течение 15 сек., то делают небольшой (30-40 сек.) перерыв и включают стартер вторично, но не более трех раз, после чего необходимо найти причину плохого запуска.

В случае кратковременной остановки двигатель запускают сразу поворотом ключа в положение 3, т.е. без подогрева. Как только двигатель начнет работать, следует выключить сцепление редуктора.

Стартер выключается автоматически.

После пуска двигателя проверить его работу на холостом ходу, плавно увеличивая частоту вращения коленчатого вала до средней, а затем максимальной. Двигатель должен работать без стуков. Он считается прогретым при температуре воды не ниже 50 °С, после чего его можно нагружать.

### *Пуск двигателя пусковым двигателем*

Пусковым двигателем, редуктором и электростартером тракторов МТЗ-80Л управляют дистанционно из кабины.

Пуск следует проводить в следующем порядке:

- потянуть рукояткой тягу управления топливным краником пускового двигателя на себя и зафиксировать на упорах рукояткой;
- прикрыть воздушную заслонку карбюратора;
- включить включатель "массы" и кнопкой включить магнето;
- убедиться в том, что рычаг коробки передач находится в нейтральном положении.

После этого необходимо выполнить следующее:

- рычагом ввести в зацепление шестерню включения редуктора с венцом маховика путем перемещения рычага на себя до тех пор пока рука не почувствует сопротивление внутренней пружины;
- прикрыть воздушную заслонку карбюратора (при запуске прогретого двигателя воздушную можно не прикрывать);
- повернуть ключ двухпозиционного выключателя стартера в положение 2 и запустить пусковой двигатель. Держать стартер включенным не более 5 сек. Если двигатель не начал работать после первой попытки, повторить запуск через 15-20 сек.

После 3-4 неудавшихся попыток запуска двигателя следует проверить систему питания, исправность стартера и аккумуляторной батареи.

### *Пуск пускового двигателя ручным способом*

В случае если по каким-либо причинам электростартер не работает, то запускаем пусковой двигатель вручную.

При этом необходимо:

- снять поочередно обе половины маховика вместе со стартером;
- изолировать наконечник провода и подвязать его к трактору;
- завести узел пускового шнура в один из пазов на маховике и намотать шнур на маховик по часовой стрелке (если смотреть на пусковой двигатель со стороны маховика);
- пропустить, второй конец шнура между пальцами, охватывающими рукоятку шнура, и рывком
- потянуть на себя конец шнура; при этом пусковой двигатель должен заработать.

Для того чтобы пустить основной двигатель, необходимо проделать следующие операции:

- установить рычаг управления подачей топлива в положение максимально подачи;
- плавно включить сцепление редуктора, переместив рычаг правления муфтой и шестерней включения редуктора от себя до отказа. Если частота вращения вала пускового двигателя начинает быстро падать, это указывает на недостаточный прогрев основного двигателя, выключить сцепление, снова
- увеличить частоту вращения вала пускового двигателя, затем повторно включить сцепление;
- после запуска основного двигателя остановить пусковой двигатель. Для этого необходимо выключить зажигание, нажав на кнопку выключения магнето до полной остановки двигателя, закрыть краник топливного бака, установить воздушную заслонку карбюратора в исходное положение;
- проверить работу основного двигателя при средней и максимальной частоте вращения коленчатого вала на холостом ходу.

#### **Выводы:**

Особенностью урока производственного обучения является его постоянная четырёхкомпонентная структура: **организационная часть, вводный инструктаж, самостоятельная практическая работа учащихся и текущий инструктаж, заключительный инструктаж**. Однако это не означает, что все уроки одинаковые. Различие состоит в организационных особенностях и содержании структурных компонентов урока и методике решения конкретных педагогических задач. Так же проявляется оно в формулировке целей и задач урока. Именно система целей и задач уроков производственного обучения указывает на динамику развития у учащихся профессиональных знаний, умений и навыков, качеств личности в соответствии с учебной программой и требованиями ПКХ, определяет особенности каждого конкретного урока.

 Проводя диагностику качества производственного обучения в группе, прихожу к выводу, что состав учащихся разный. Программу производственного обучения одни усваивают быстро, с опережением, другие слабее с затруднениями выполняют задания, приходиться больше проводить индивидуальной работы с отстающими, но при этом привлекаю и наиболее сильных, которые помогают мне при проведении практических занятий. Большую роль в обучении, приобретении профессионализма играет целенаправленный выбор профессии. В большинстве случаев от таких факторов и зависит качество производственного обучения.

### **Используемые информационные источники:**

1. Библиотечка мастера: Сб.1 и 2 М, 2006 г.

2. Организация и методика производственного обучения 2004г.

3. Основы профессиональной подготовки М 2012г.

4. Уманский В.С. Применение технических средств в учебном процессе в профтехучилищах. М. 2009 г.